The History of Computers as seen through the eyes of Pete Tryon 1967 - 2011

Early Time-sharing **Dartmouth** University - 1967

Leaving Fairbanks for a semester while my father was on sabbatical, I had the opportunity to try out programming in a time-sharing environment when it was still quite new. Hanover HS had a connection to the **Dartmouth** mainframe.

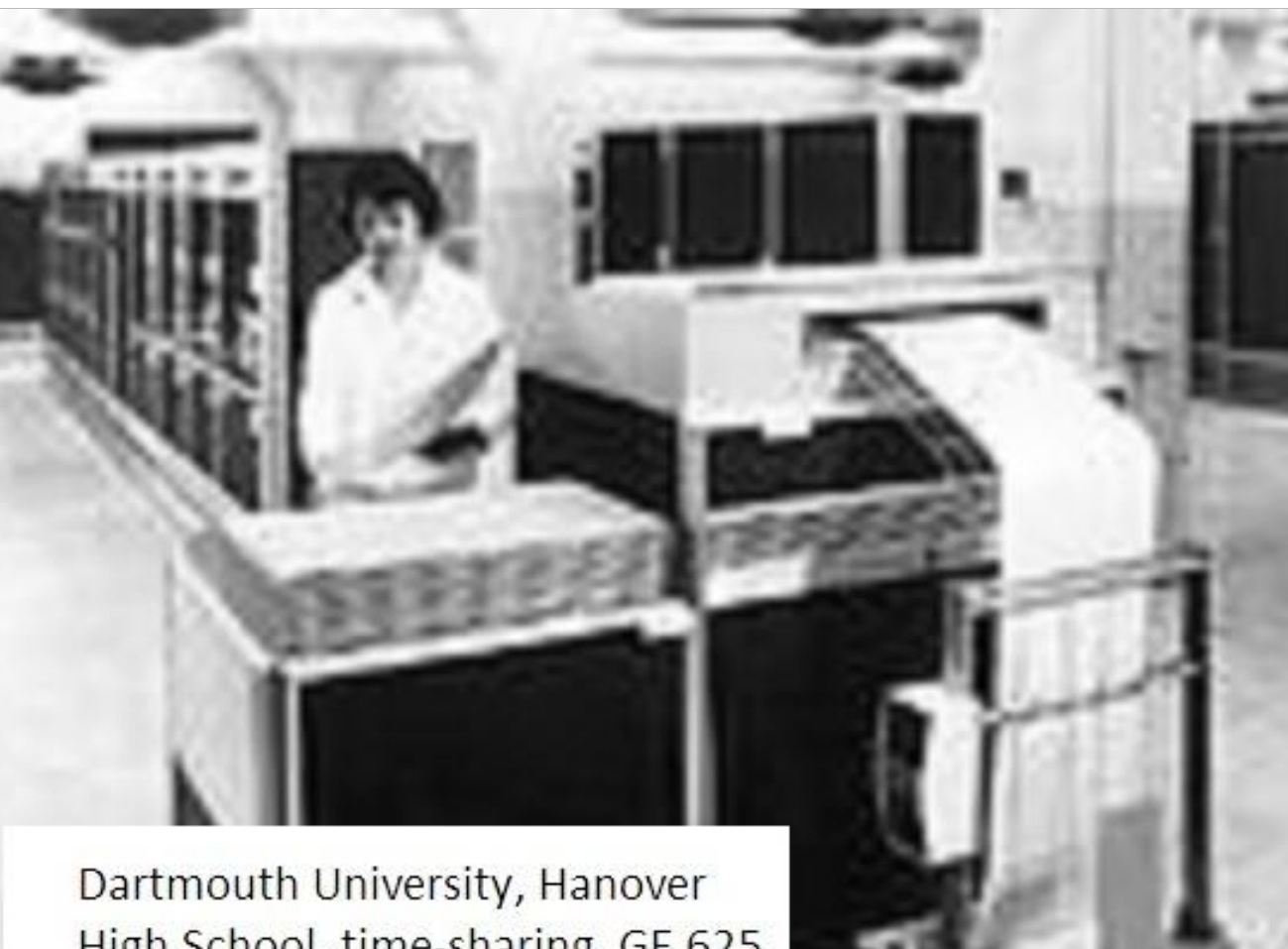

High School, time-sharing, GE 625 1967

#### Input / Output, Mass Storage

Input / Output was done through a 'dumb' terminal. It printed in all caps on a roll of paper.

Programs were saved for future use on a paper tape that had holes punched in it. The tape could be read back in later.

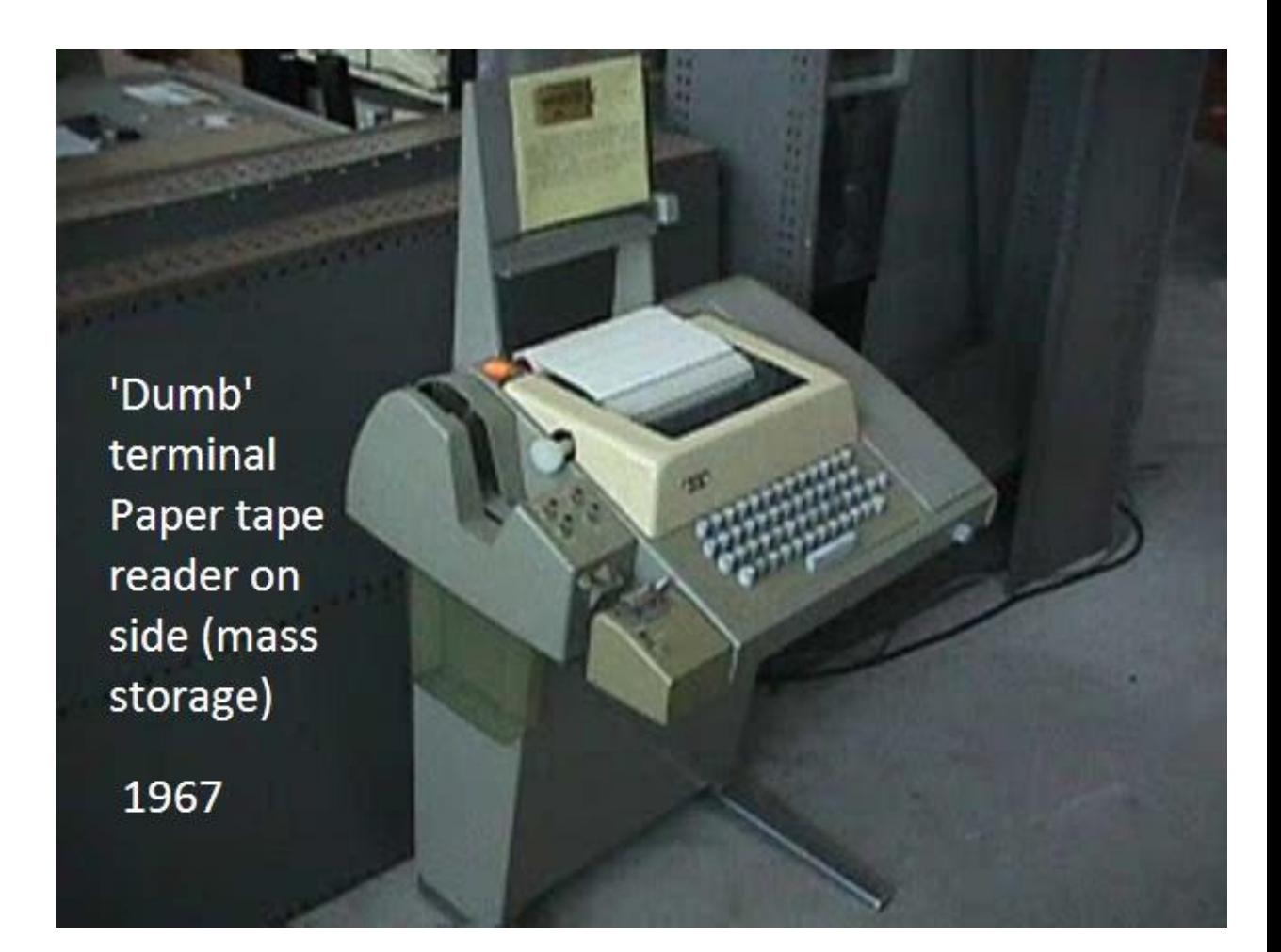

#### Communication

Communication to the mainframe was done by modem – 110 BAUD.

Compare that with 56K (57,000) BAUD or a 20 Megabit connection (21,000,000 BAUD)

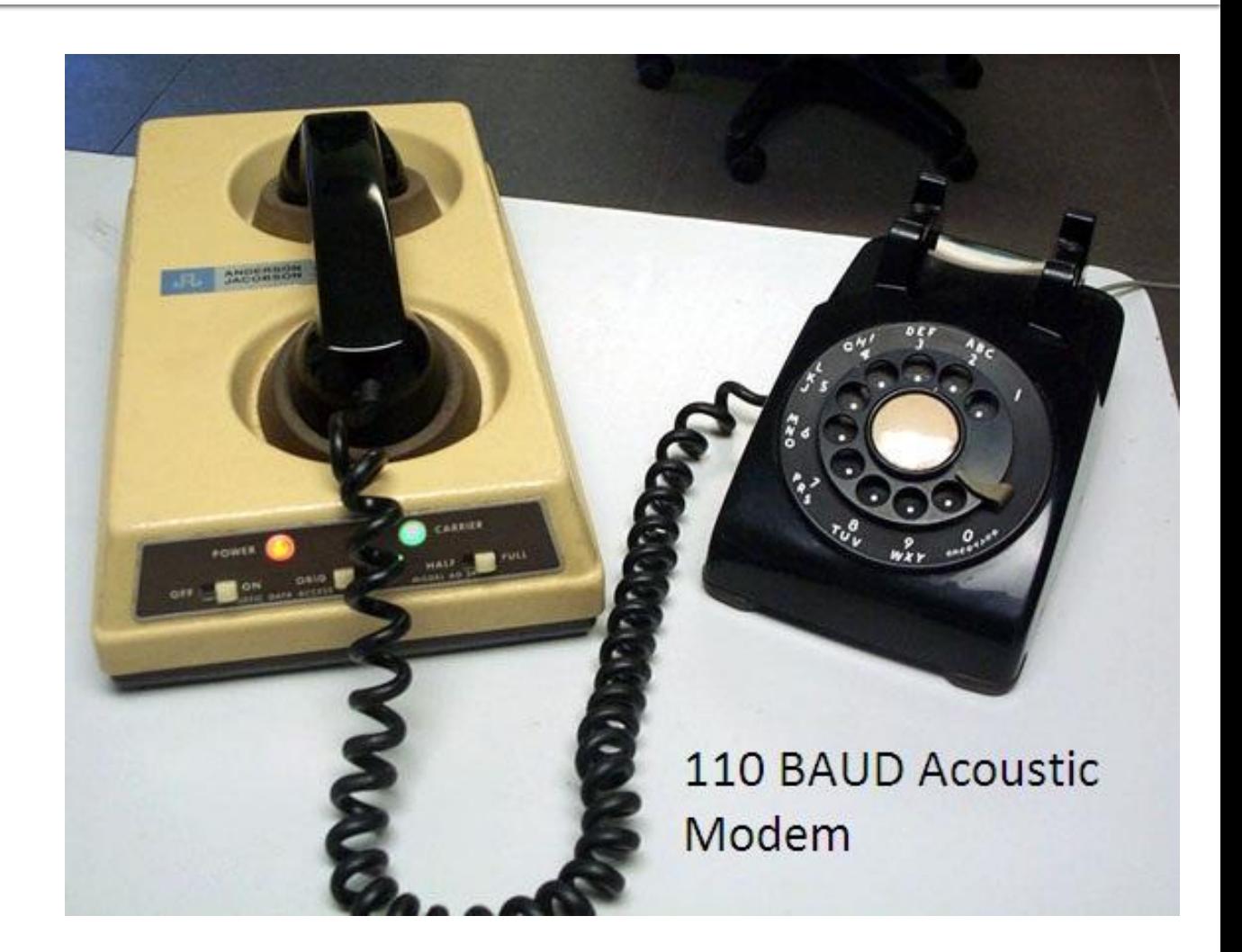

#### Core Memory

Each bit of memory was saved with magnetic fields within an iron ring with a couple of wires threaded through it to change its value.

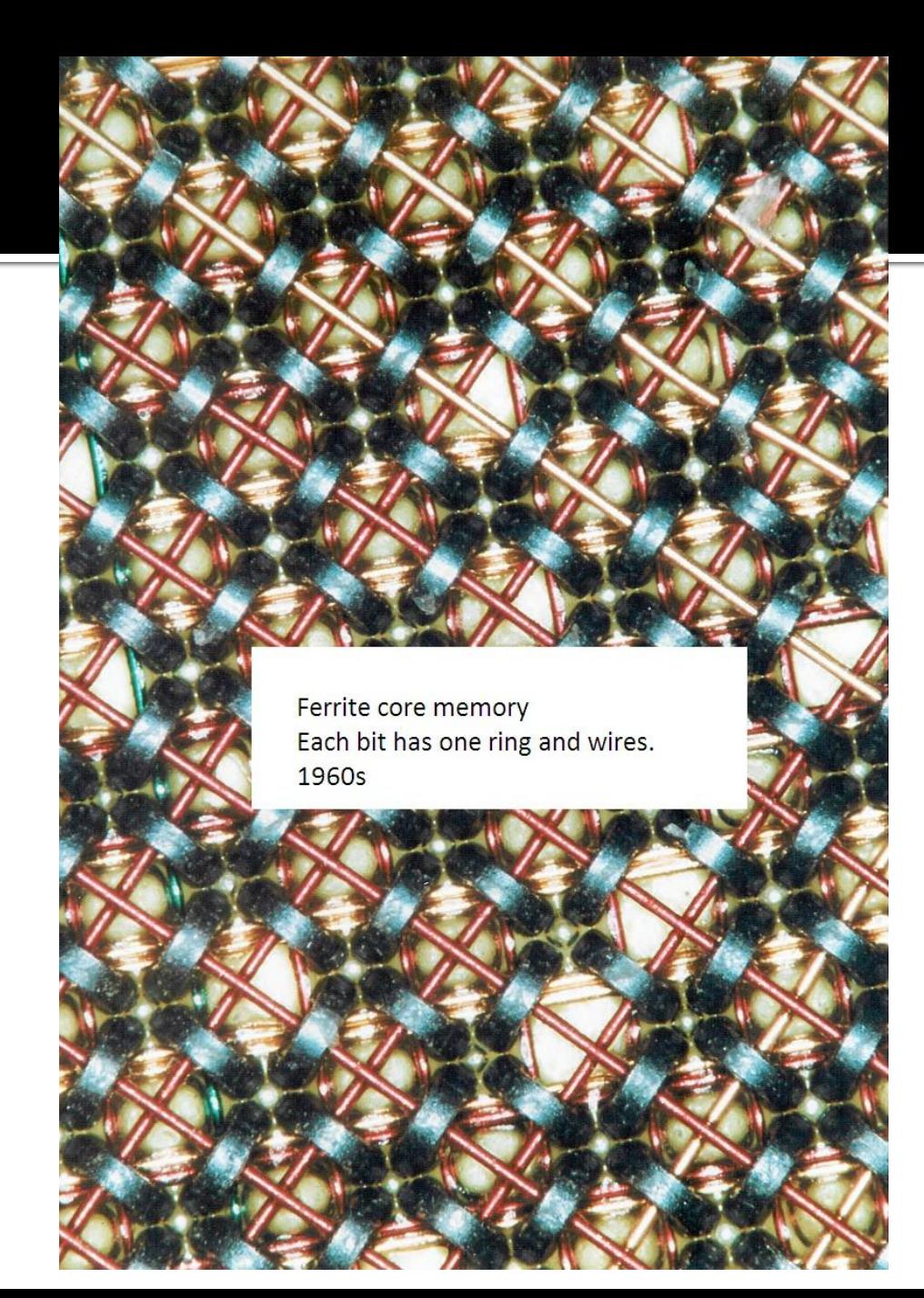

# Off to College! 1970

Off to college and time to check out the computer center and its PDP11. (1970)

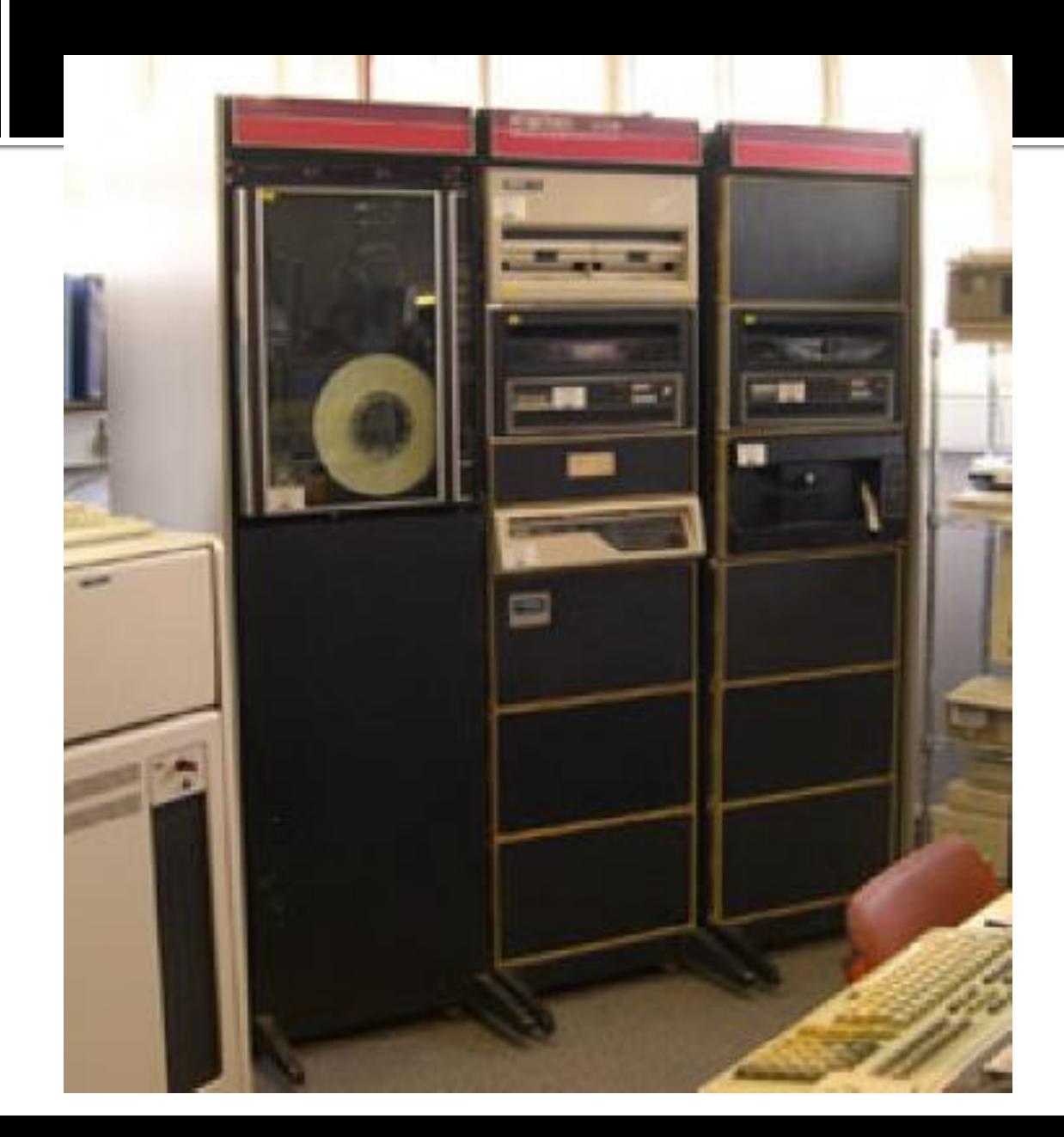

#### 2001: A Space **Odyssey**

HAL suggested implications for the future.

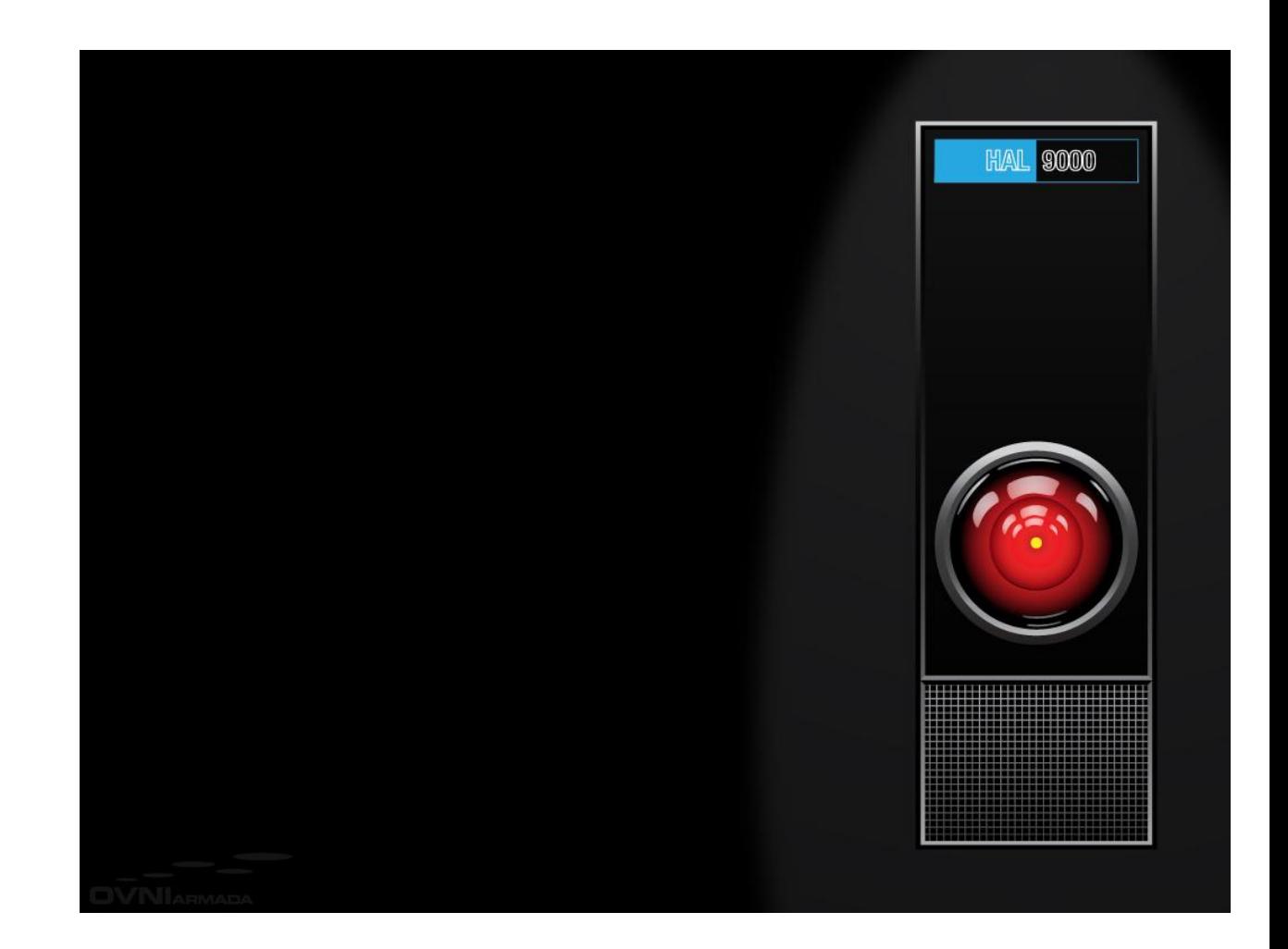

## Grad School 1976

Grad school at UAF and an IBM 360. Of course I never actually saw it – it was back in an air-conditioned room.

If I needed a tape, I sent a message to a tech who would take it off a rack and mount it on the computer.

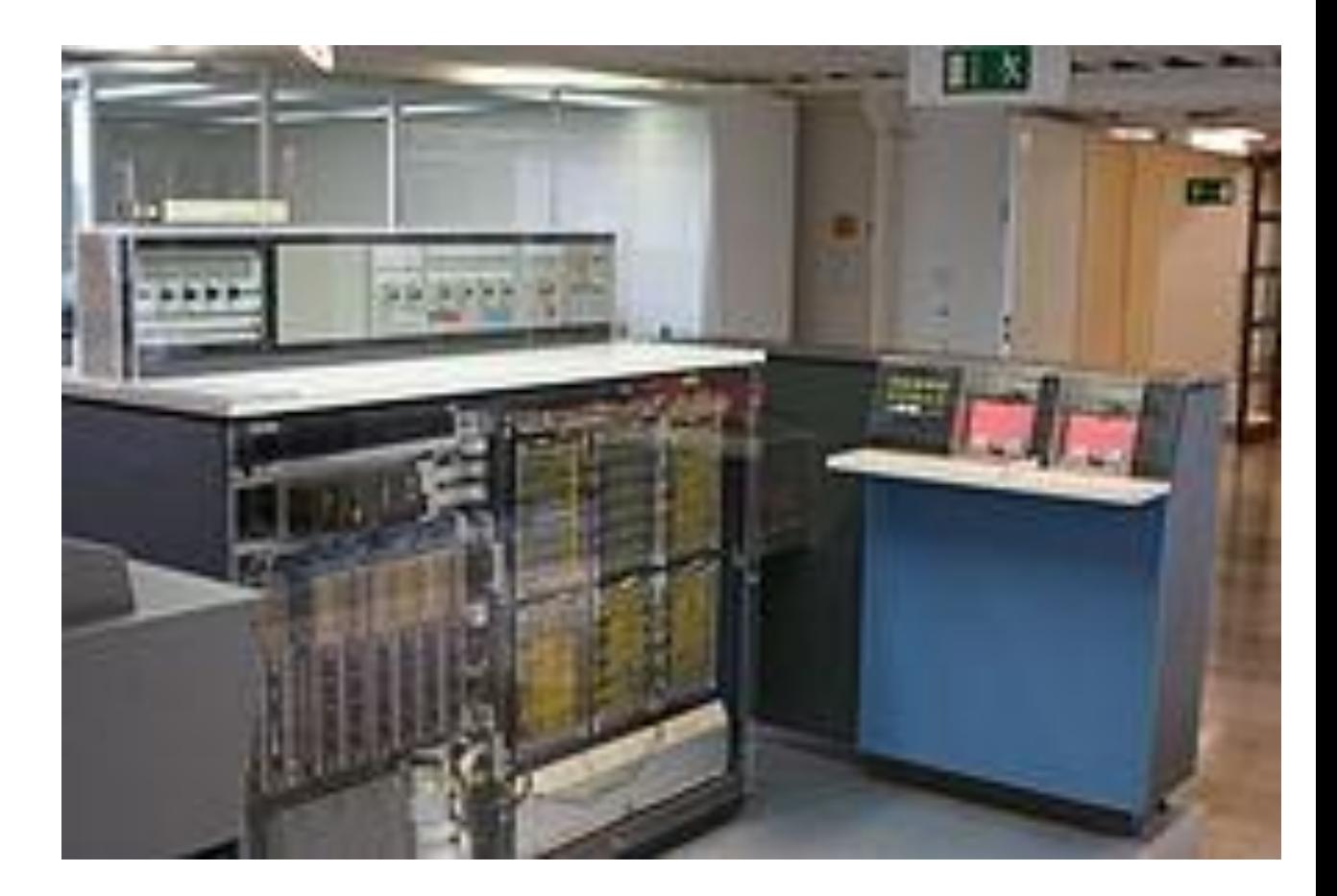

#### Star Wars

Not many movies during grad school, but…

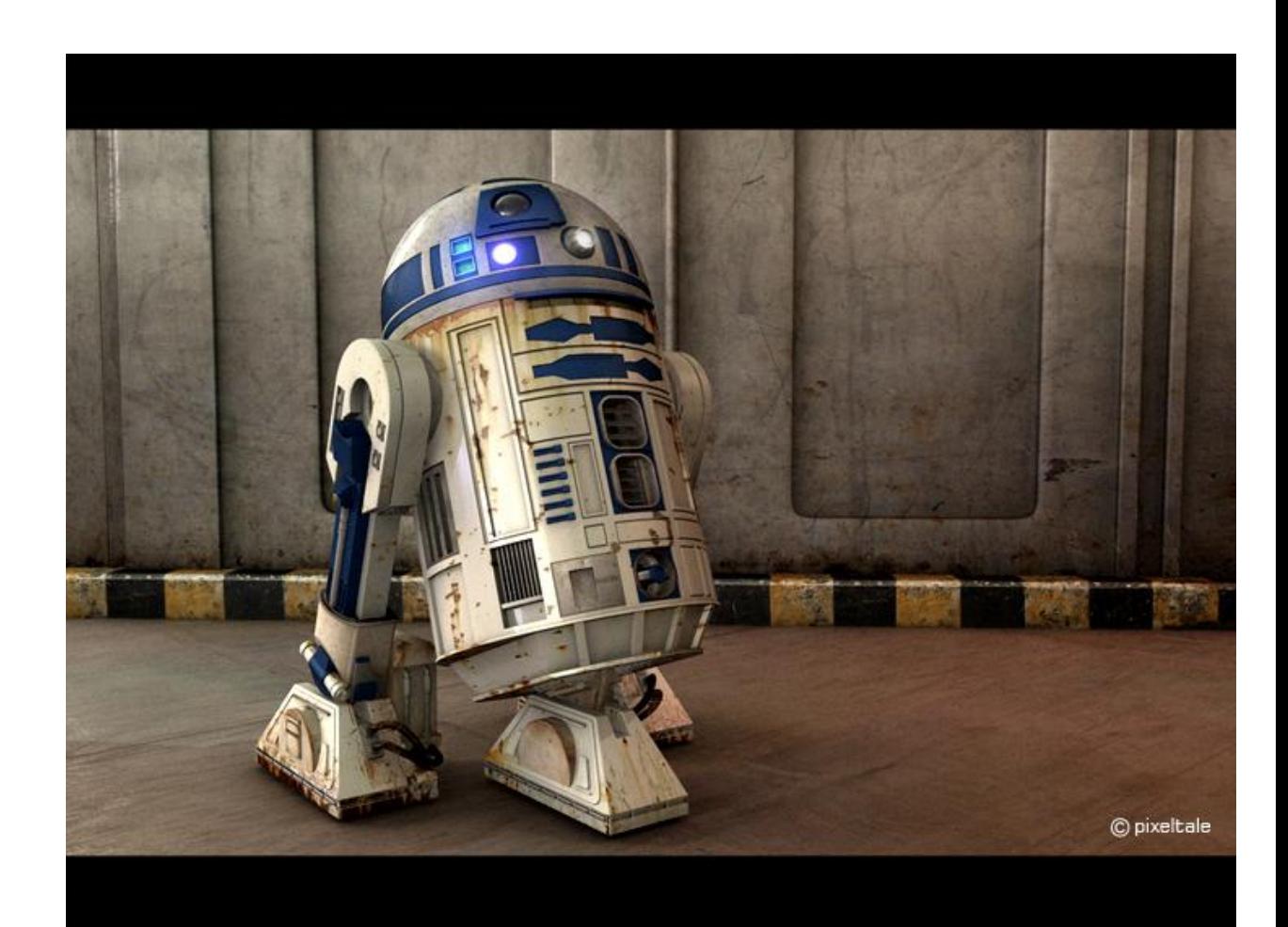

#### CRTs!

The step to a CRT was huge! You no longer had to print off every line of code to look at it!

I wrote my thesis using QED, "Quick Editor", an early text editor.

The flashing green cursor would 'burn in' at the upper corner of the screen.

For I will consider my Cat Jeoffry. For he is the servent of the Living God duly and daily serving him. 5 For at the first glance of the glory of God in the East he worships in h **IS MBW** For this is done by wreathing his body seven times round with elegant ou tokness. 9 For then he leaps up to catch the musk, which is the bleasing of God upo n his prayer: For he rolls upon prank to work it in. 13 For having done duty and received blessing he begins to consider himself Early CRT monitor 15 For this he performs in ten degrees. For first he looks upon his forepaws to see if they are clean. For secondly he kicks up behind to clear away there.

## Punch Cards 1978

I missed out on the key punch and cards – except that we had a scintillation counter hooked up to a pad of solenoids that automatically 'typed' cards on the keypunch.

Early electronic data acquisition!

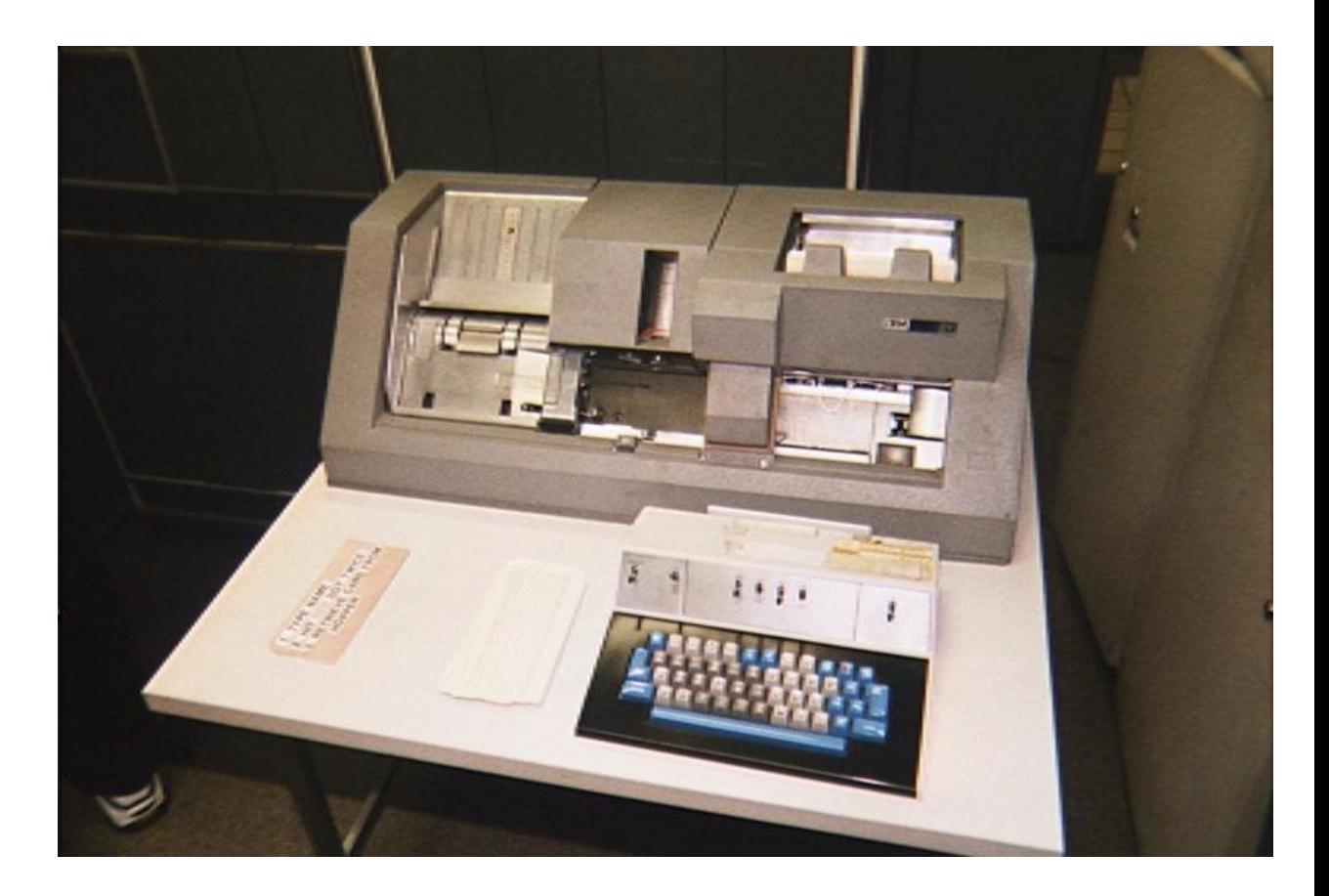

#### Personal Computers! 1982

My first personal computer was an Apple II+.

As a first-year teacher, during the summer I telecommuted to my old job in Fairbanks with my Apple and modem, connected to the university mainframe.

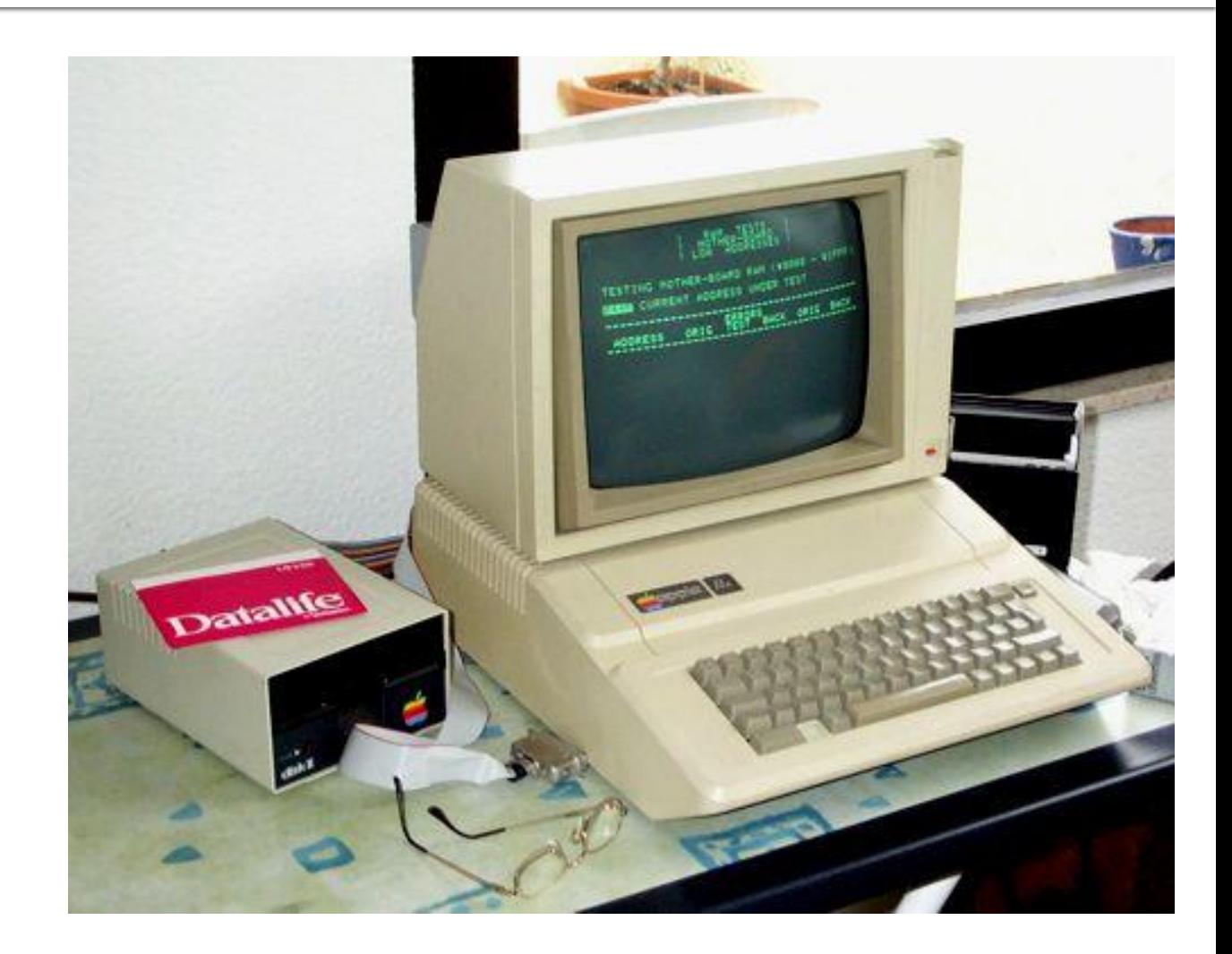

## Memory chips

Teaching with a lab of Apple IIs, troubleshooting included pushing the memory chips back down after they 'jacked up' through many on/off/heating cycles.

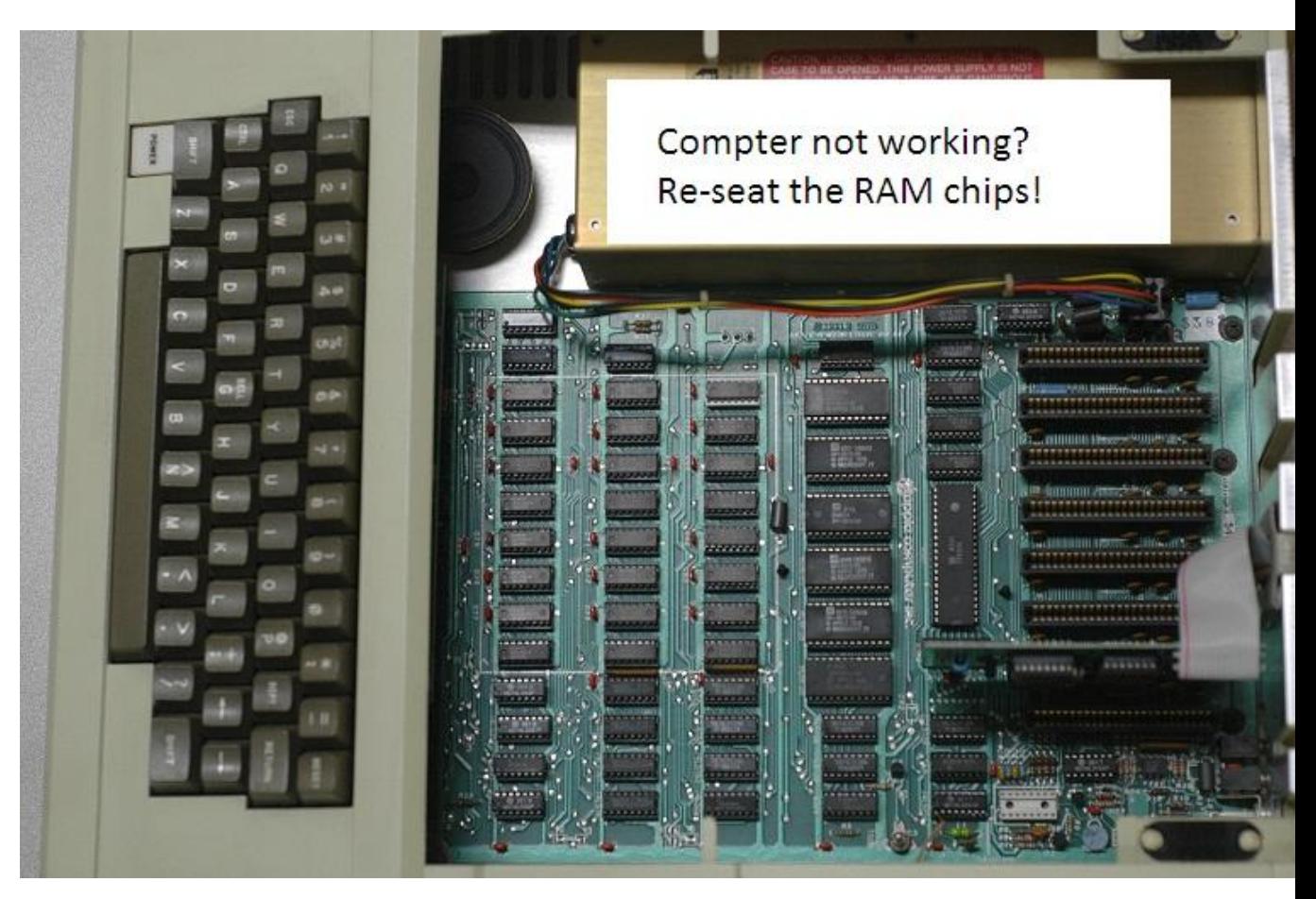

#### Chameleon Computer 1983

My wife's first computer.

The Chameleon came out when people couldn't decide whether MSDOS was going to win out over CPM or not. So they put in both. And you could carry it around with you!

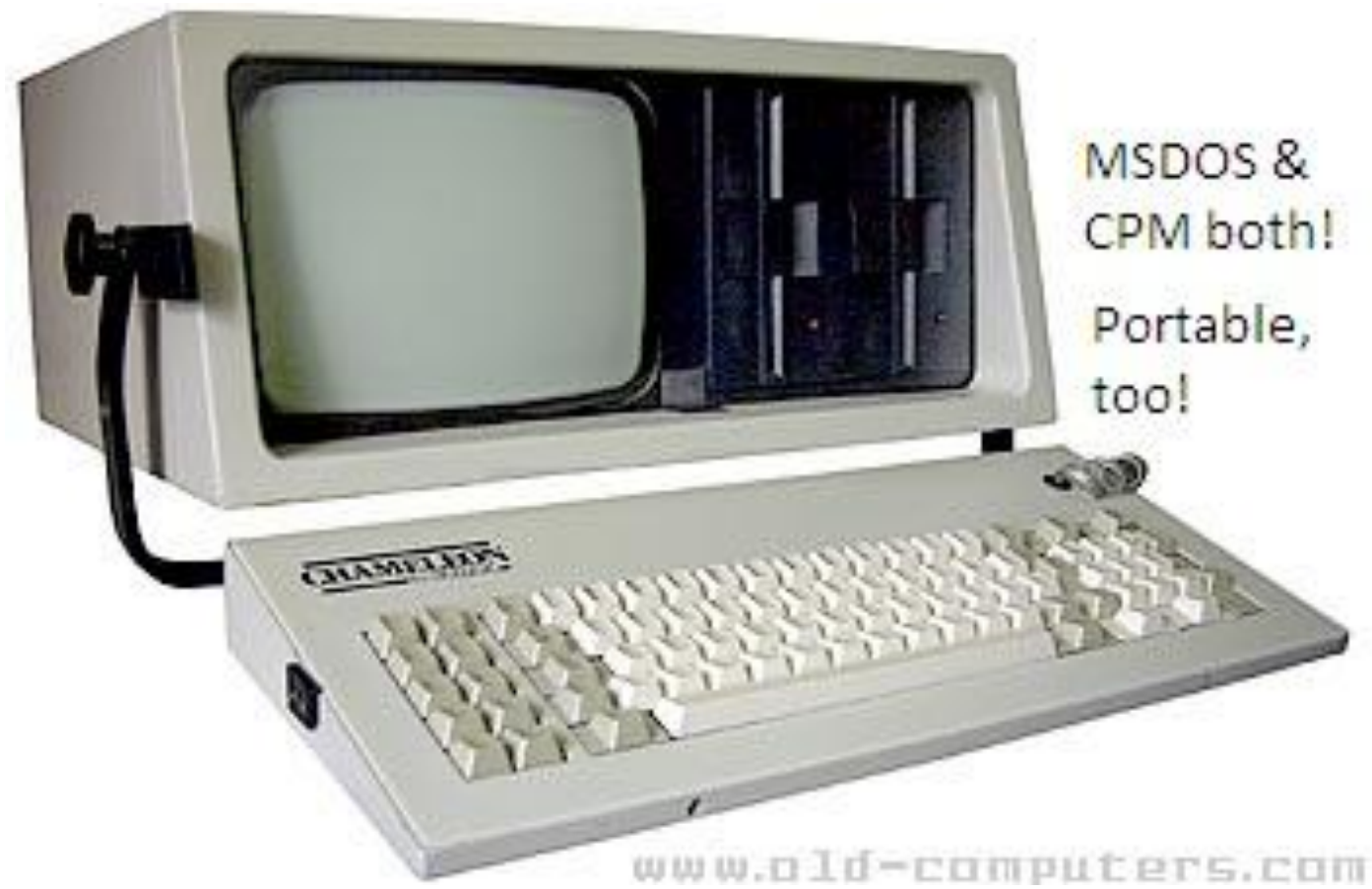

#### Spreadsheets

Visicalc on an Apple II+ wasn't that much different than Excel!

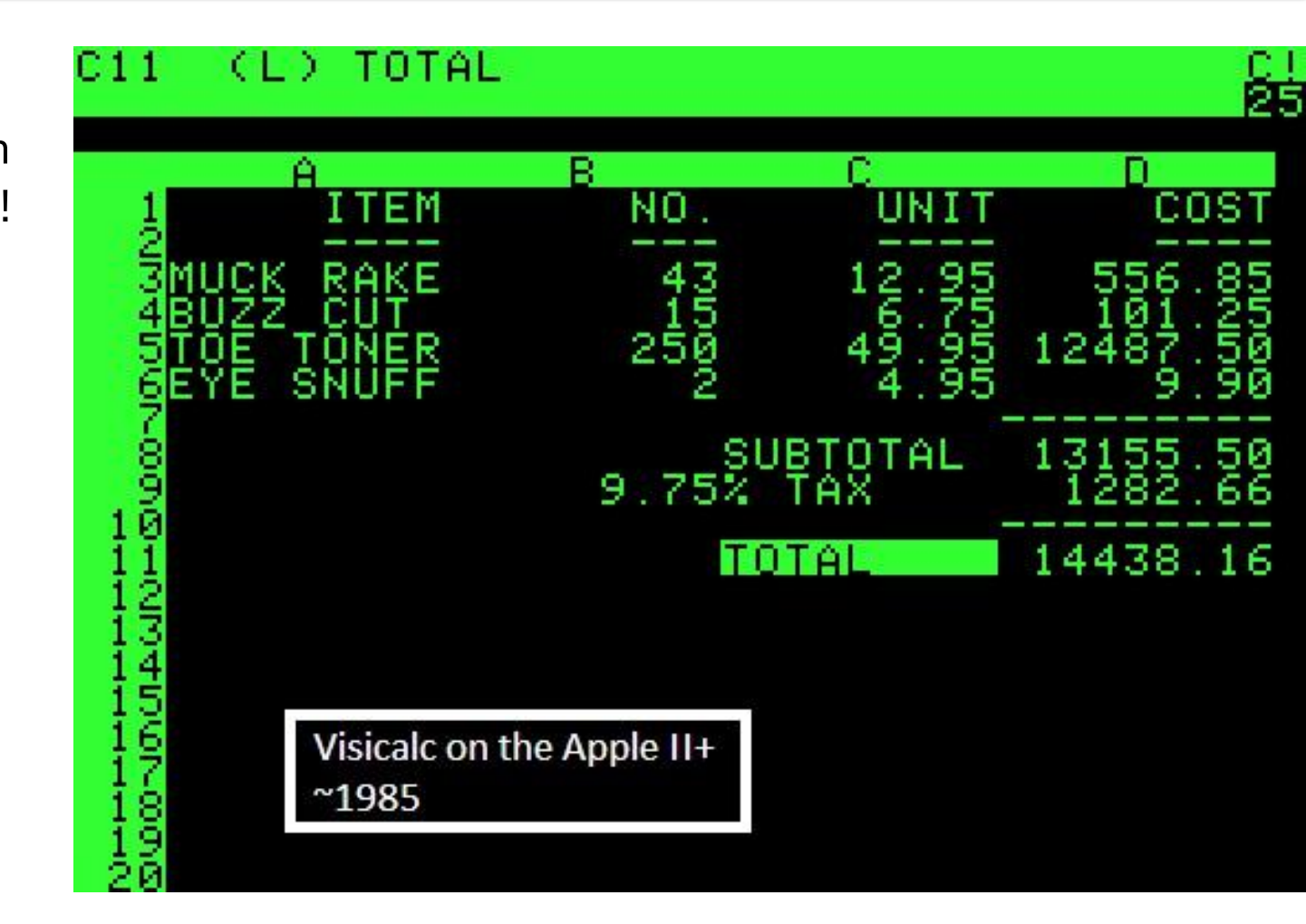

#### The big time! 1988

- 1 MEG of RAM for the Apple IIGS!
- \$1000, but it was worth it!!
- You could put a whole floppy disk on it and your computer just flew!!

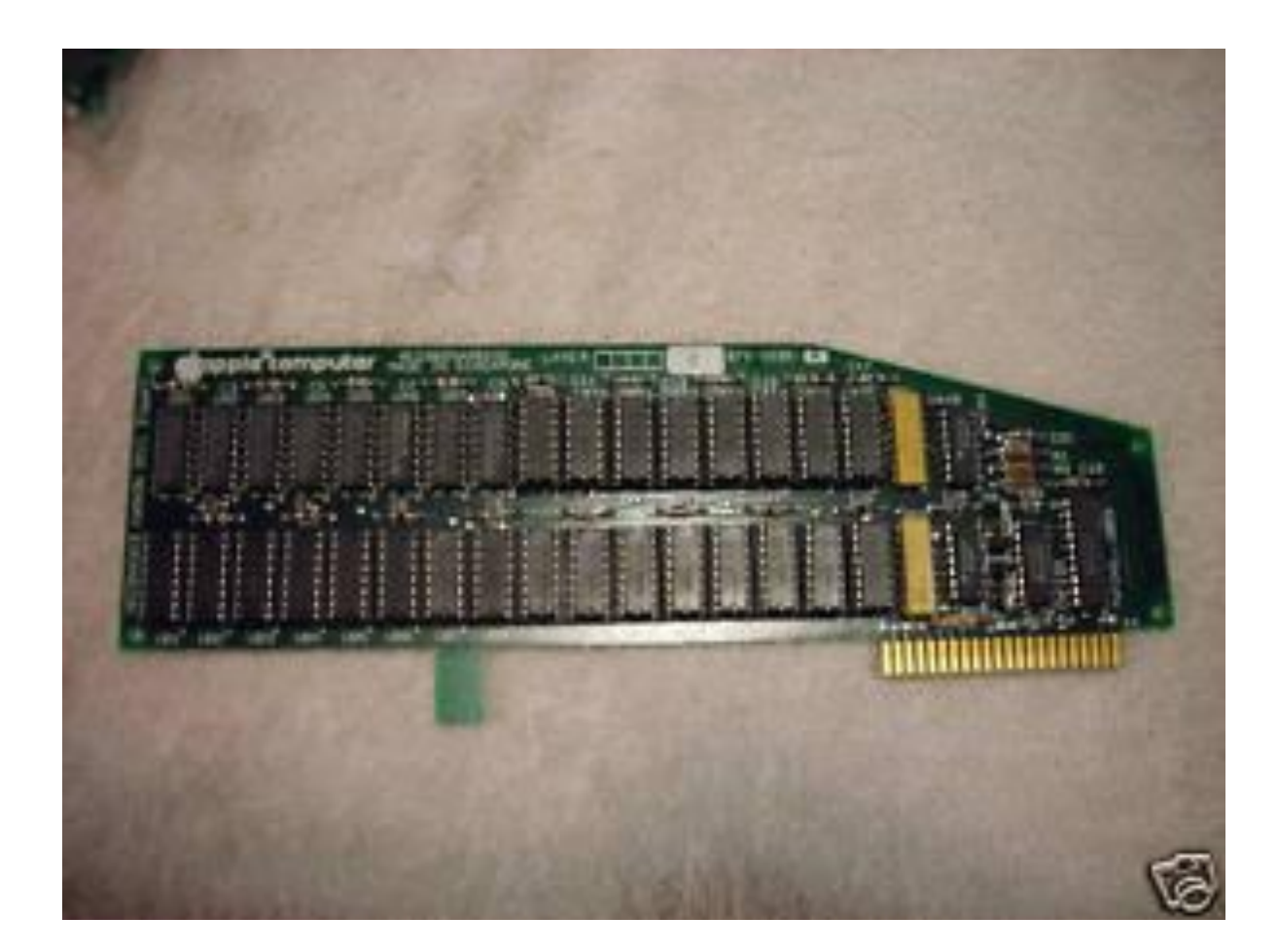

# Macintosh LC II 1992

#### Bartlett High School

A whole lab of these – networked together, hard drives, a server, color monitors,…

Pretty cool!

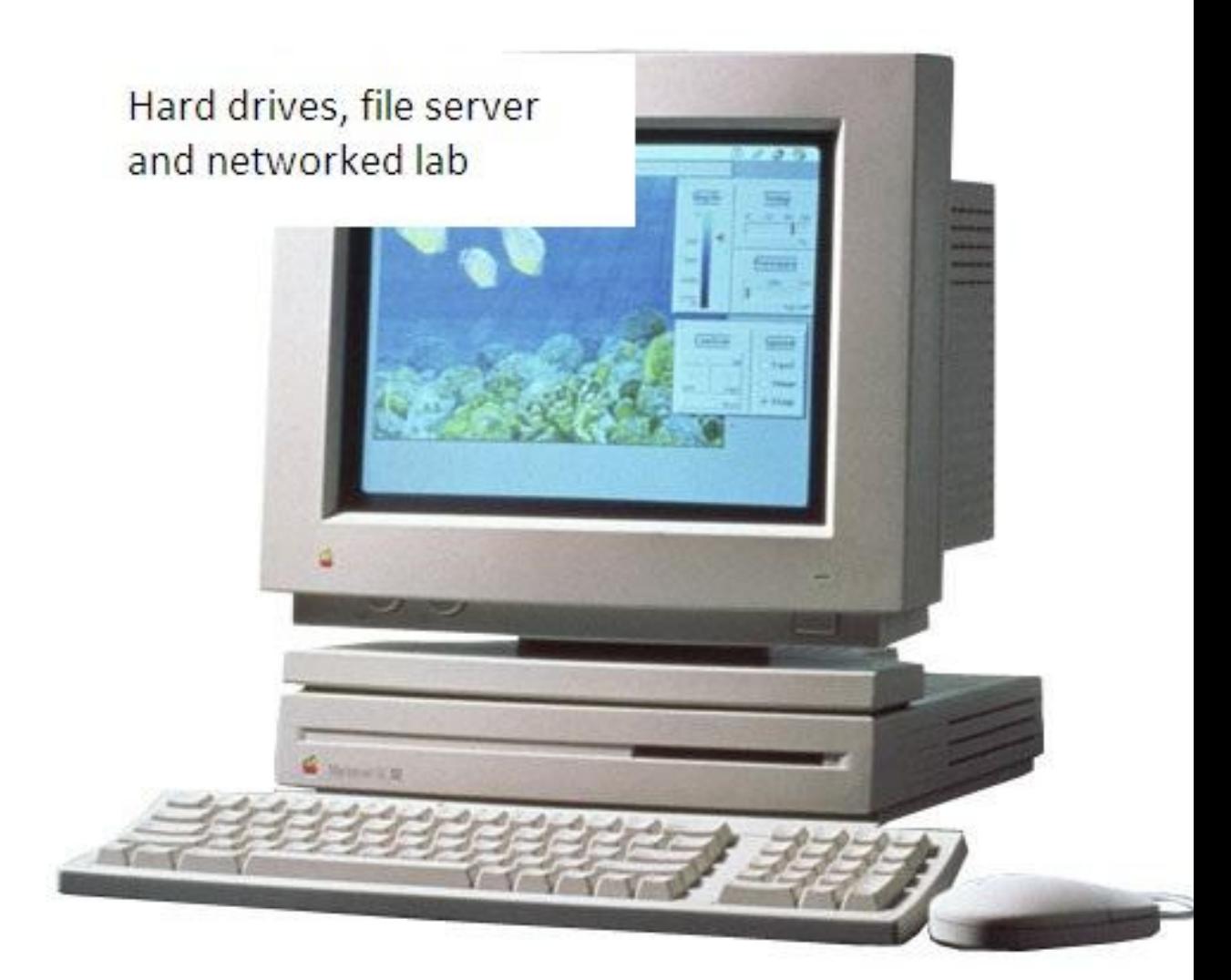

# Windows 3.3

I missed out on the DOS days of the PC.

But I caught the tail end of Windows 3.3…

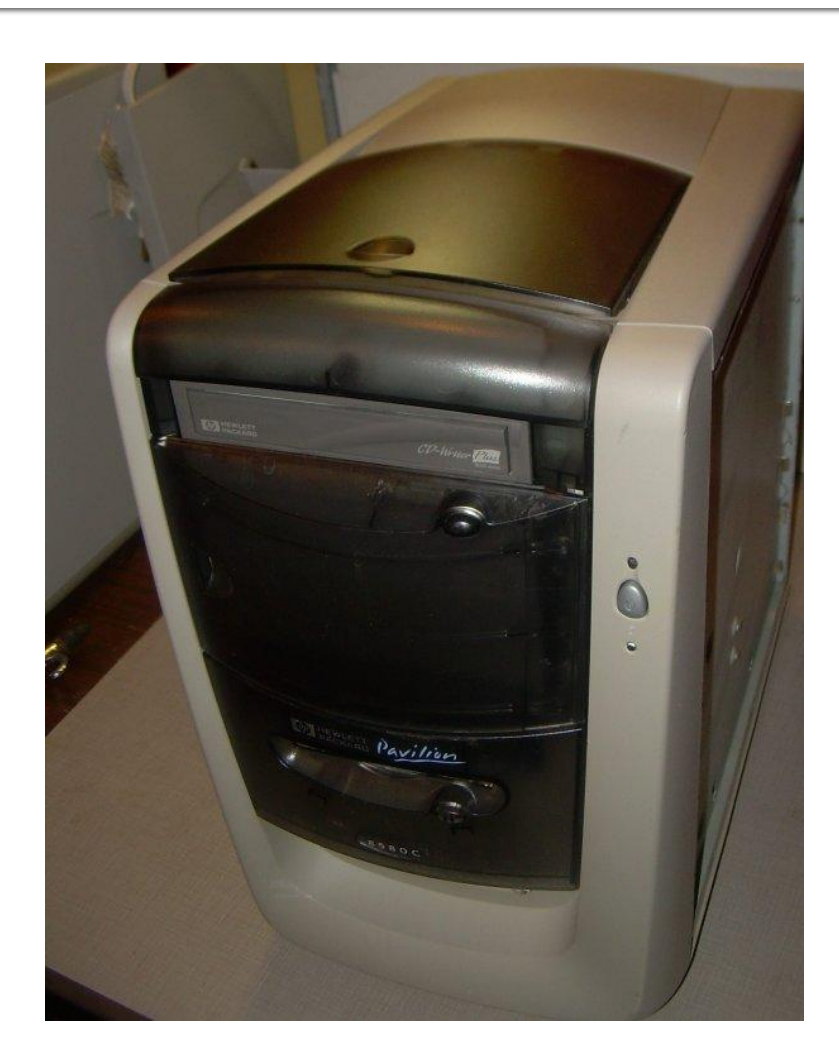

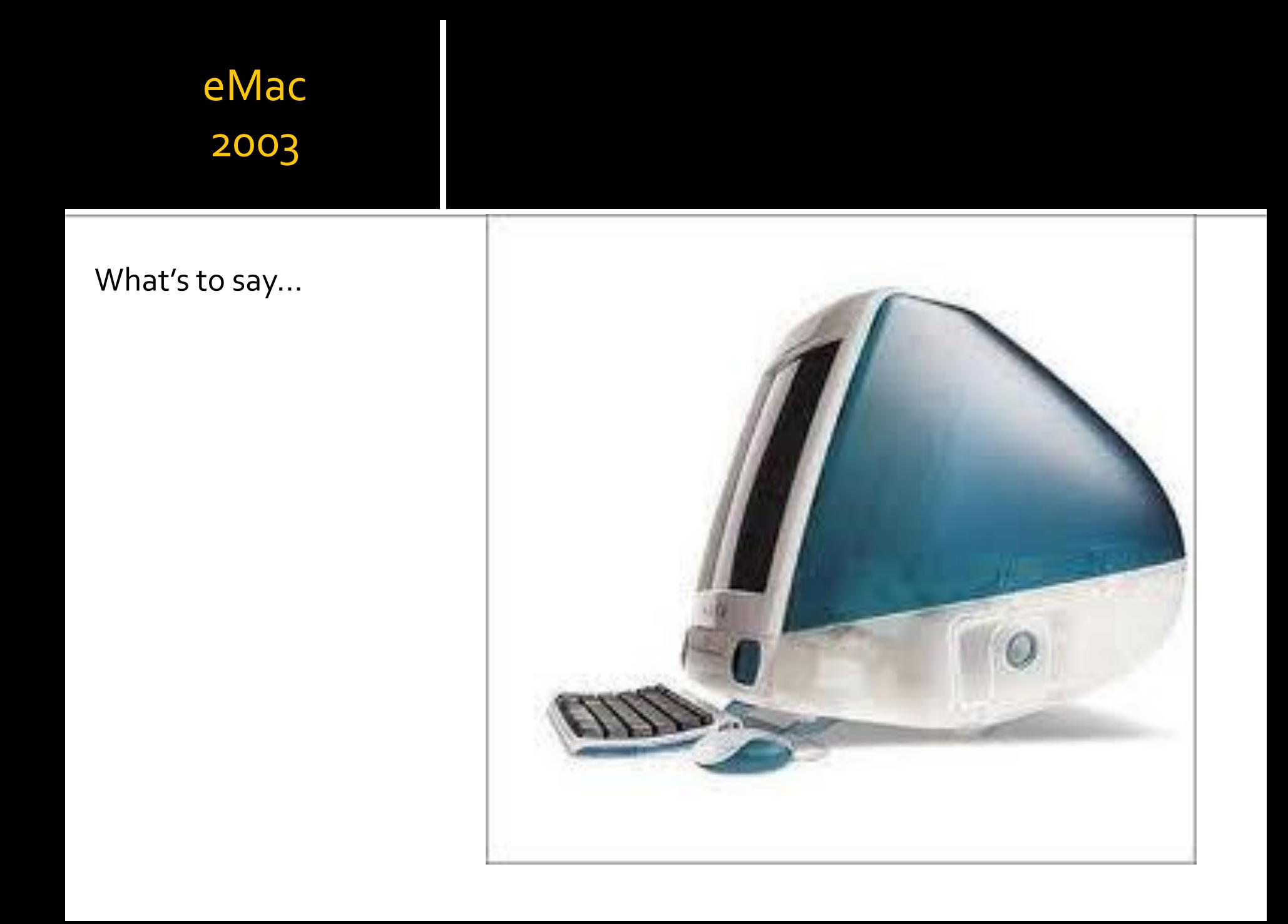

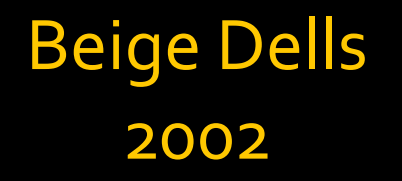

#### Bartlett

A whole lab of beige Dells and a server under the desk.

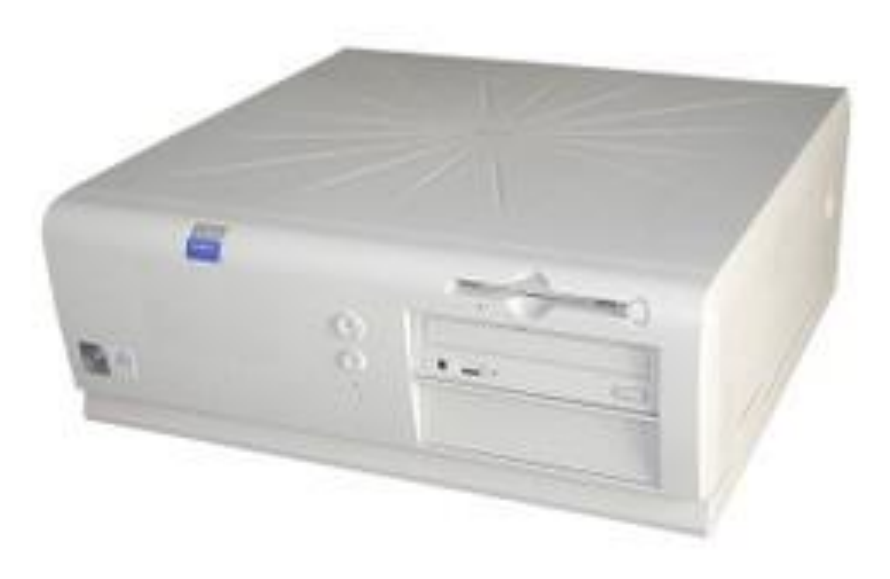

# **SAHS, 2011**

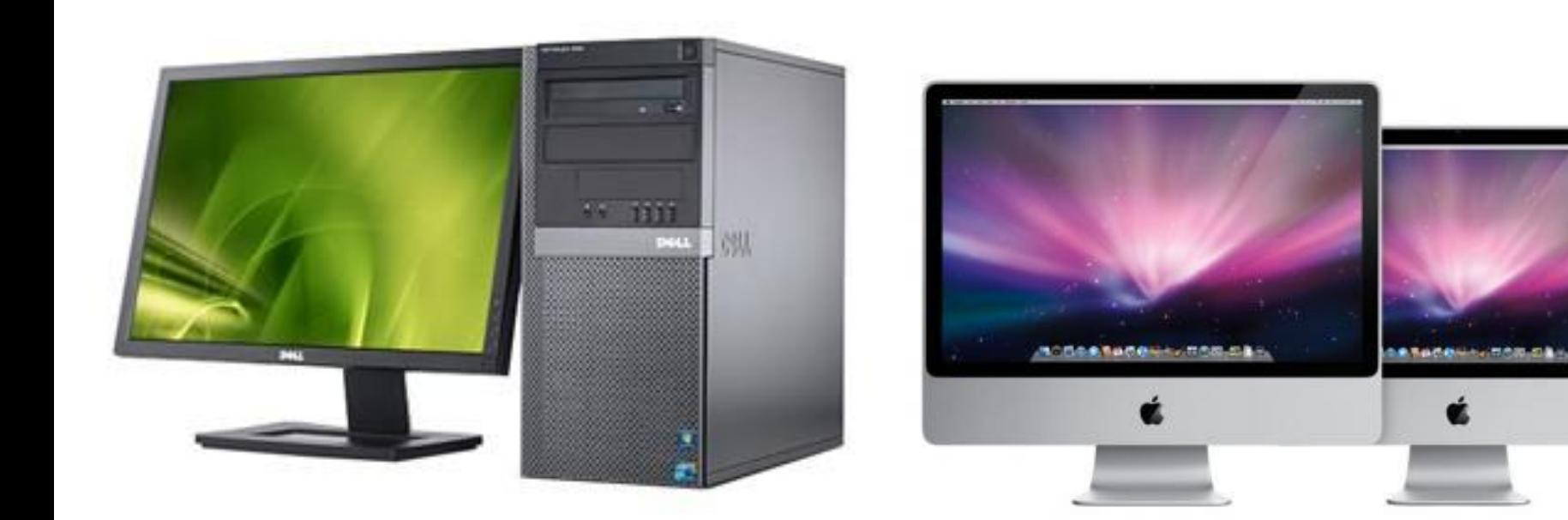